## How to use the Givergy tablet platform

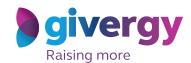

Pledge

Scroll through the pledge options

For more information and an image of each pledge simply tap your chosen item.

Sponsor Logo
Search pledge name/humber

Pledge \$1000 - Education
SILMS Antiquit Raised

Pledge \$5000 - Emergencies
SETTE Antiquit Raised

3 Pledge \$10,000 - Nutrition
MAGIS Arrount Raised

4 Pledge \$25,000 - Shelter
Sylvis

Make your choice

Tap the 'Pledge' button. Don't forget to read the detailed description first.

\*\*It but a secret black to read the late of the secret black to read the detailed description first.

\*\*It but a secret black to read the late of the secret black to read the late of the late of the late of the late of

Select your name & create your pin

You create your 4-digit pin the first time you use the system.

If you are not on the system please tell the Givergy event staff, or tap 'Register'.

Charity Logo

Charity Logo

Charity Logo

Conv. Starkery

Denny Webb

Deve Starkery

Etto Jacques

Franke Mare

Lus Nothama

Jorge Meres

Lus Usen

Mark Worralt

Rusself Adams

Sous Recty

Tom Qett

Register

Spiversy

Enter your pledge

Enter the amount you would like to pledge and then tap 'Anonymous' or 'Confirm' to submit.

Charity Logo

Anous found

Enter Pledge Amount

| Manual found found

Accepted!

You will be informed that your pledge has been accepted.

Thank you, your pledge of \$1,000 was accepted.

Pledge Again

Continue

W No.

Pledge Again

Continue

Sponsor Logo

Accepted!

Thank you, your pledge of \$1,000 was accepted.

All screens around the room will be updated instantly with the 'New pledge' message.

Sponsor Givergy Fundraising Gala Rgivergy

New Pledge!

Abbey Willis

Table 10

Pledge 1 - \$1,000

Pledge 1 - \$1,000

15. Signed Game of Thrones Presentation